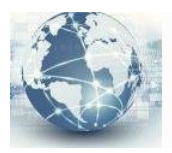

## **Anleitung DV4Mini Installation und Betrieb auf einem Windows Computer**

Die Anleitung ist neu mit diesem Link abrufbar:

**http://ham-dmr.at/?wpfb\_dl=65**